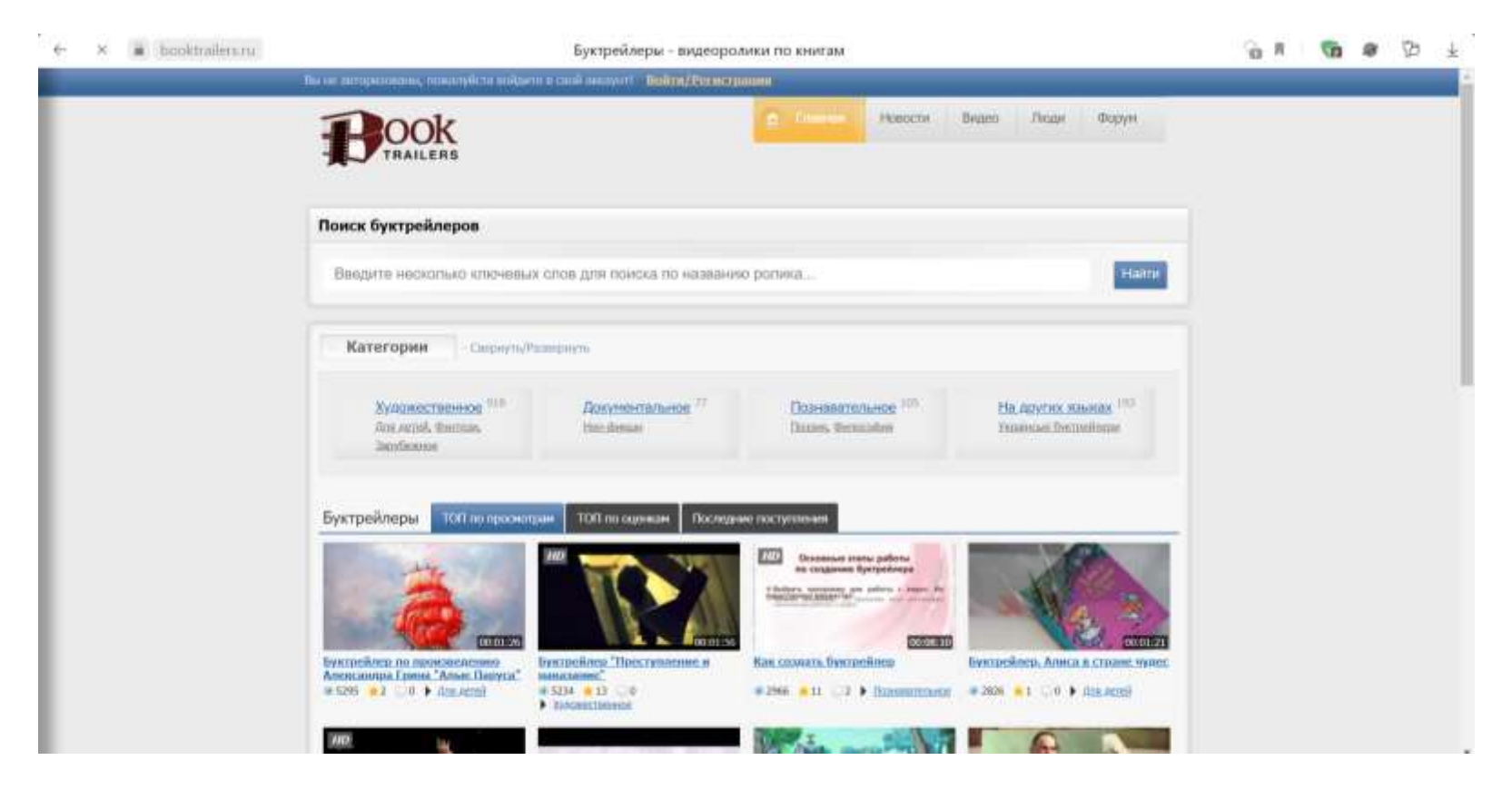

<https://booktrailers.ru/>

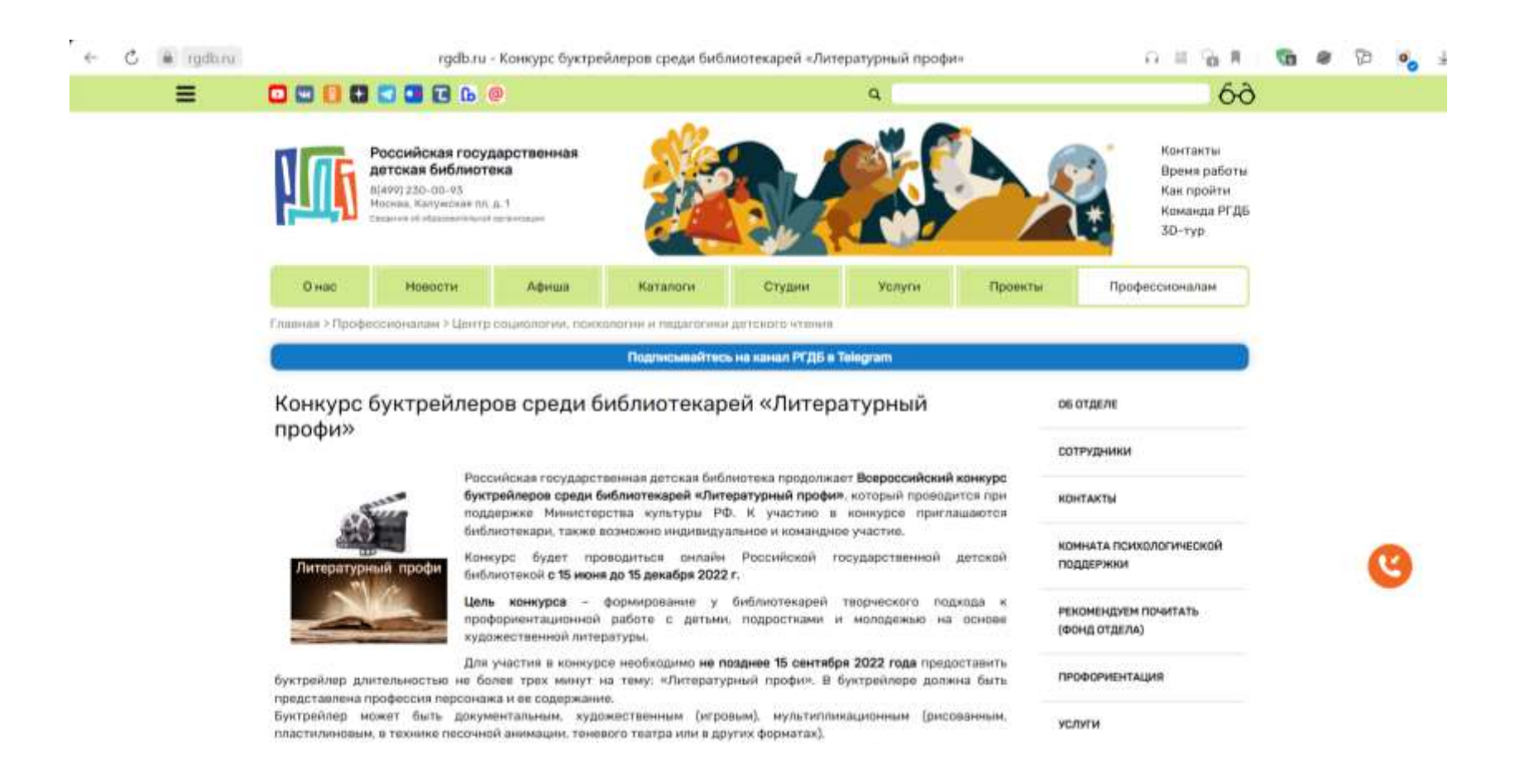

[https://rgdb.ru/professionalam/tsentr-sotsiologii-psikhologii-i-pedagogiki-detskogo-chteniya/14175-konkurs-buktrejlerov](https://rgdb.ru/professionalam/tsentr-sotsiologii-psikhologii-i-pedagogiki-detskogo-chteniya/14175-konkurs-buktrejlerov-sredi-bibliotekarej-literaturnyj-profi)[sredi-bibliotekarej-literaturnyj-profi](https://rgdb.ru/professionalam/tsentr-sotsiologii-psikhologii-i-pedagogiki-detskogo-chteniya/14175-konkurs-buktrejlerov-sredi-bibliotekarej-literaturnyj-profi)

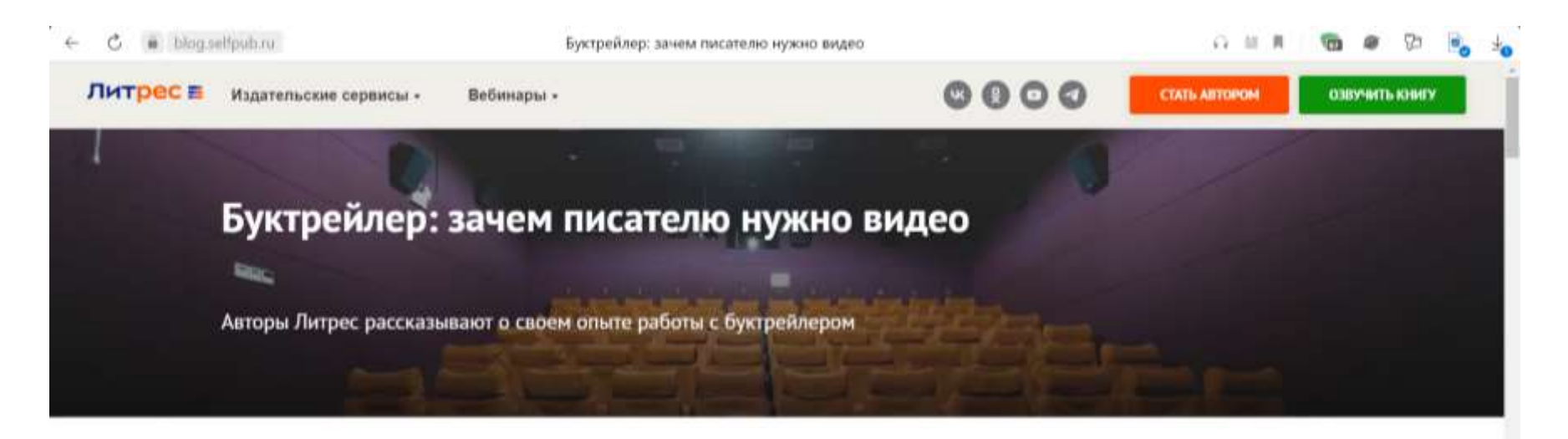

Буктрейлер - это видеоролик о книге. Он представляет тему, главную интригу, героев и длится в среднем от 30 секунд до 2-х минут. Как и в кино, главная задача трейлера - заинтересовать. Зритель должен захотеть узнать историю до конца и... купить вашу книгу.

Видеоформат легко воспринимается, хорошо распространяется в соцсетях, позволяет рассказать о книге тем, кому лень читать длинные посты. К тому же в некоторых соцсетях намного проще продвинуть видео, чем текстовую публикацию. Авторы Литрес, у которых есть буктрейлеры, делятся впечатлениями и советами.

<https://blog.selfpub.ru/newbooktrailer>

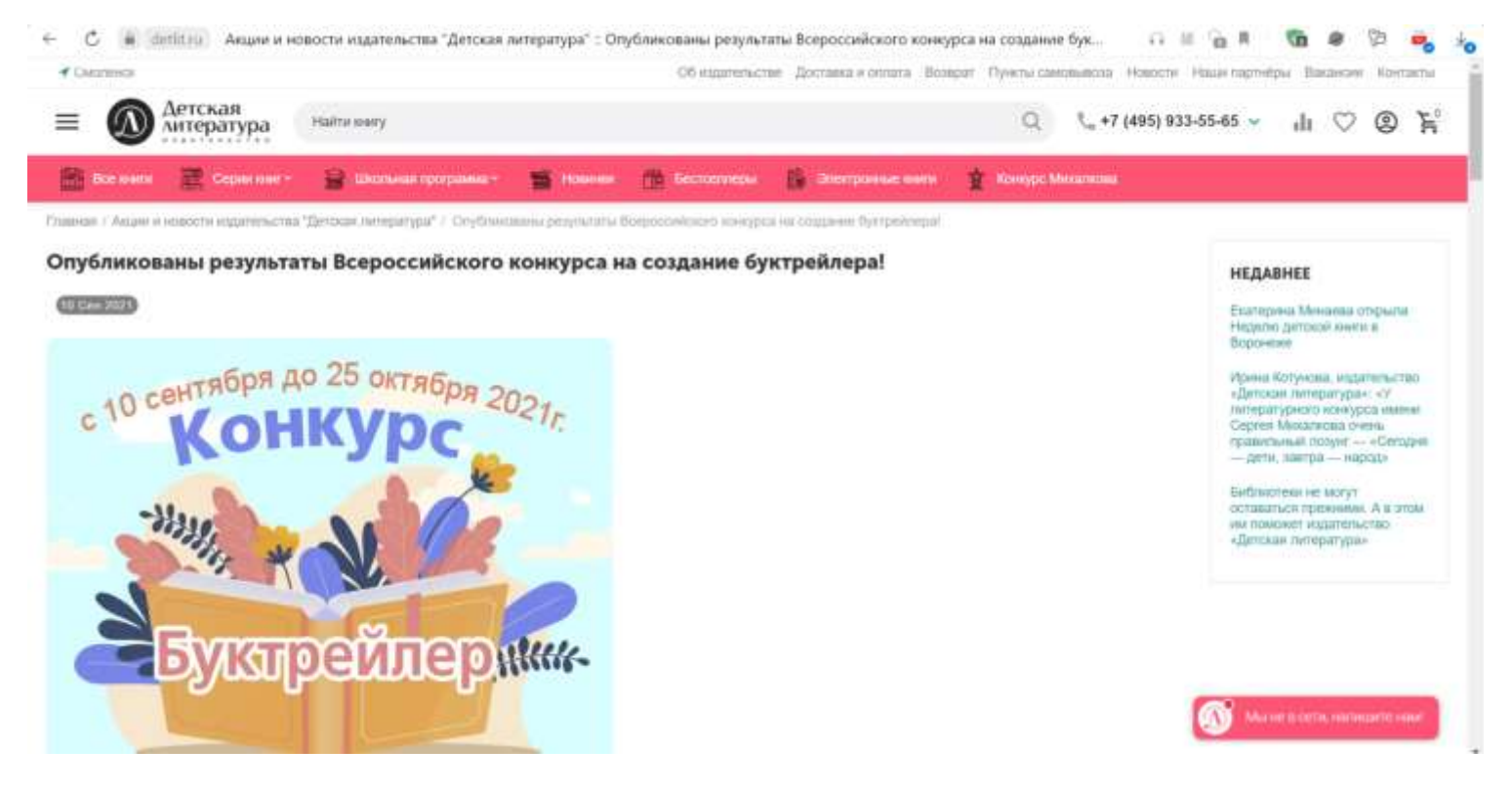

<https://detlit.ru/obyavlyaem-vserossiyskiy-konkurs-na-sozdanie-buktreylera/>

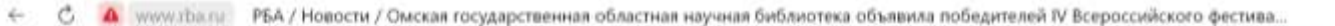

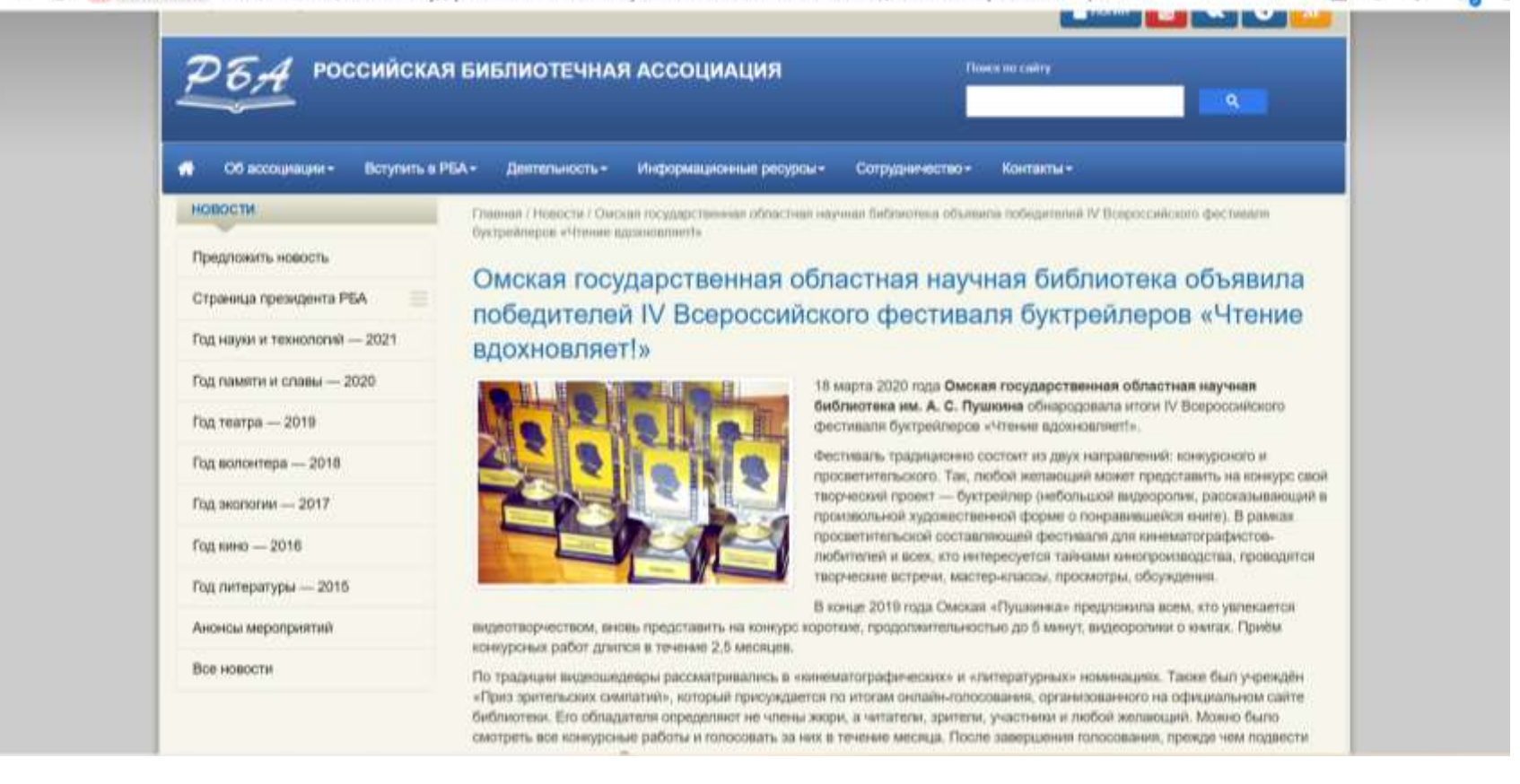

[http://www.rba.ru/news/news\\_2974.html](http://www.rba.ru/news/news_2974.html)

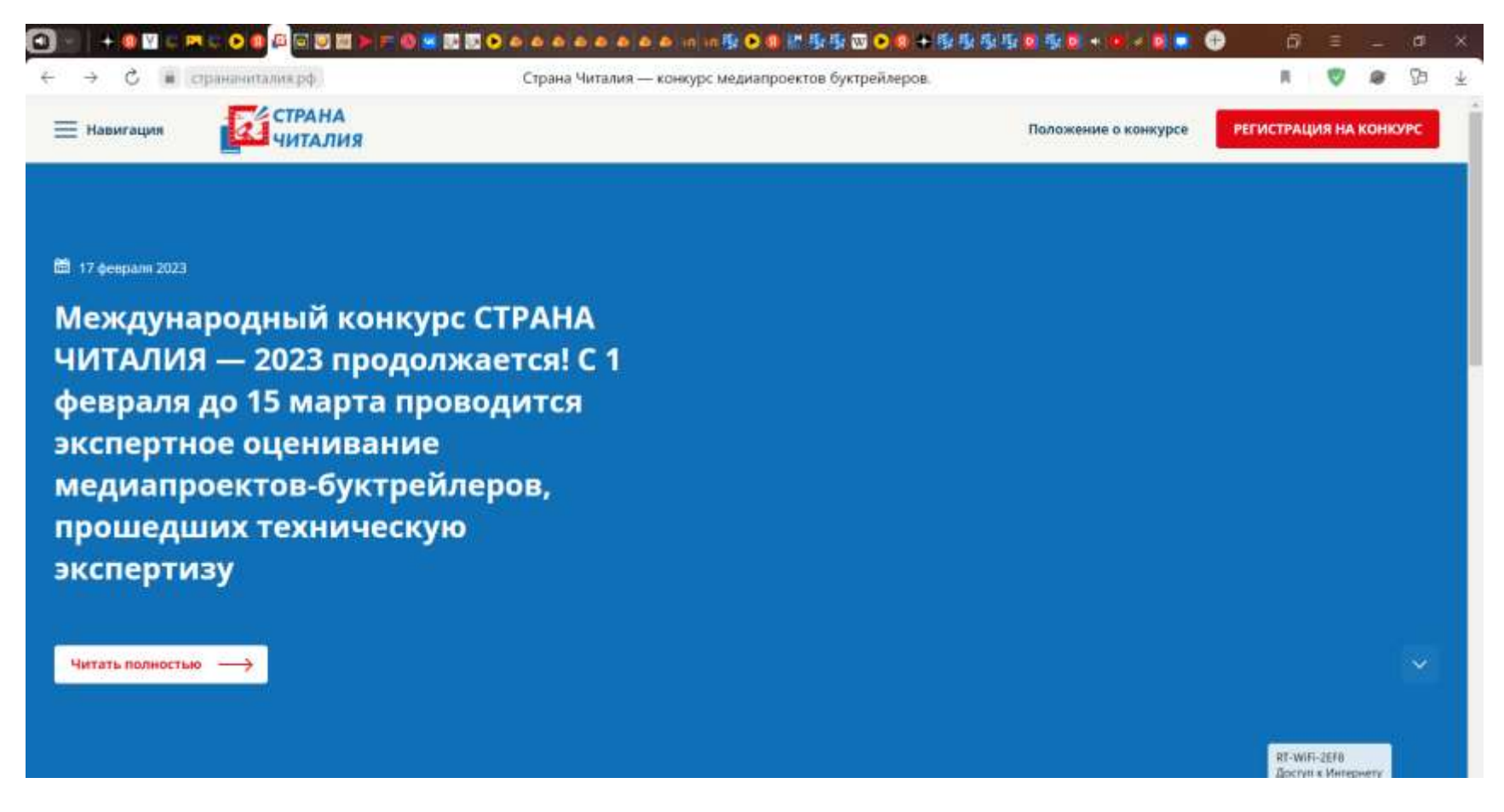

<https://страначиталия.рф/>

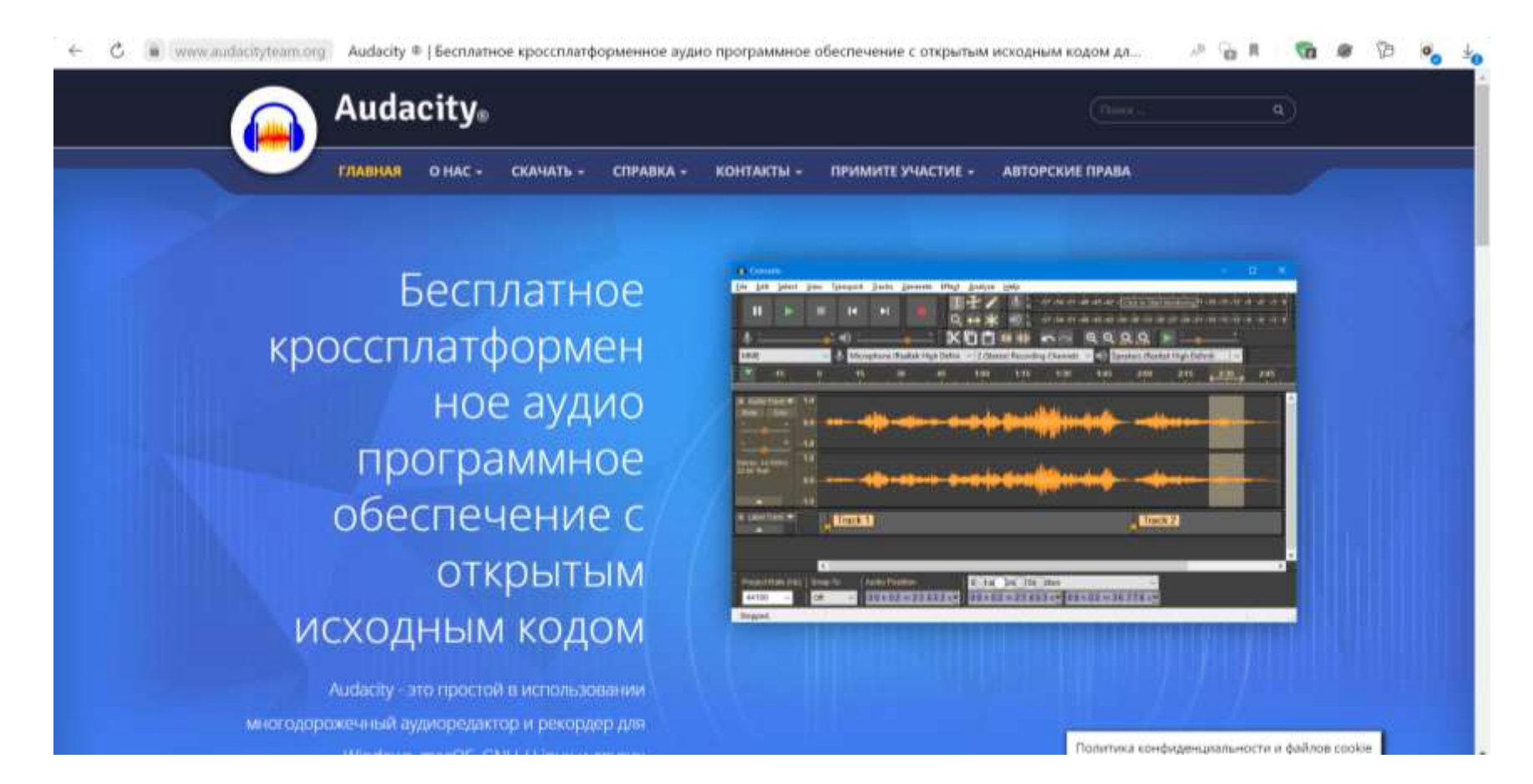

Если вы ищете бесплатную программу для обрезки музыки, то вам следует обратить внимание на аудиоредактор Аудасити. Audacity является бесплатной программой для обрезки и редактирования аудиозаписей.

<https://www.audacityteam.org/>

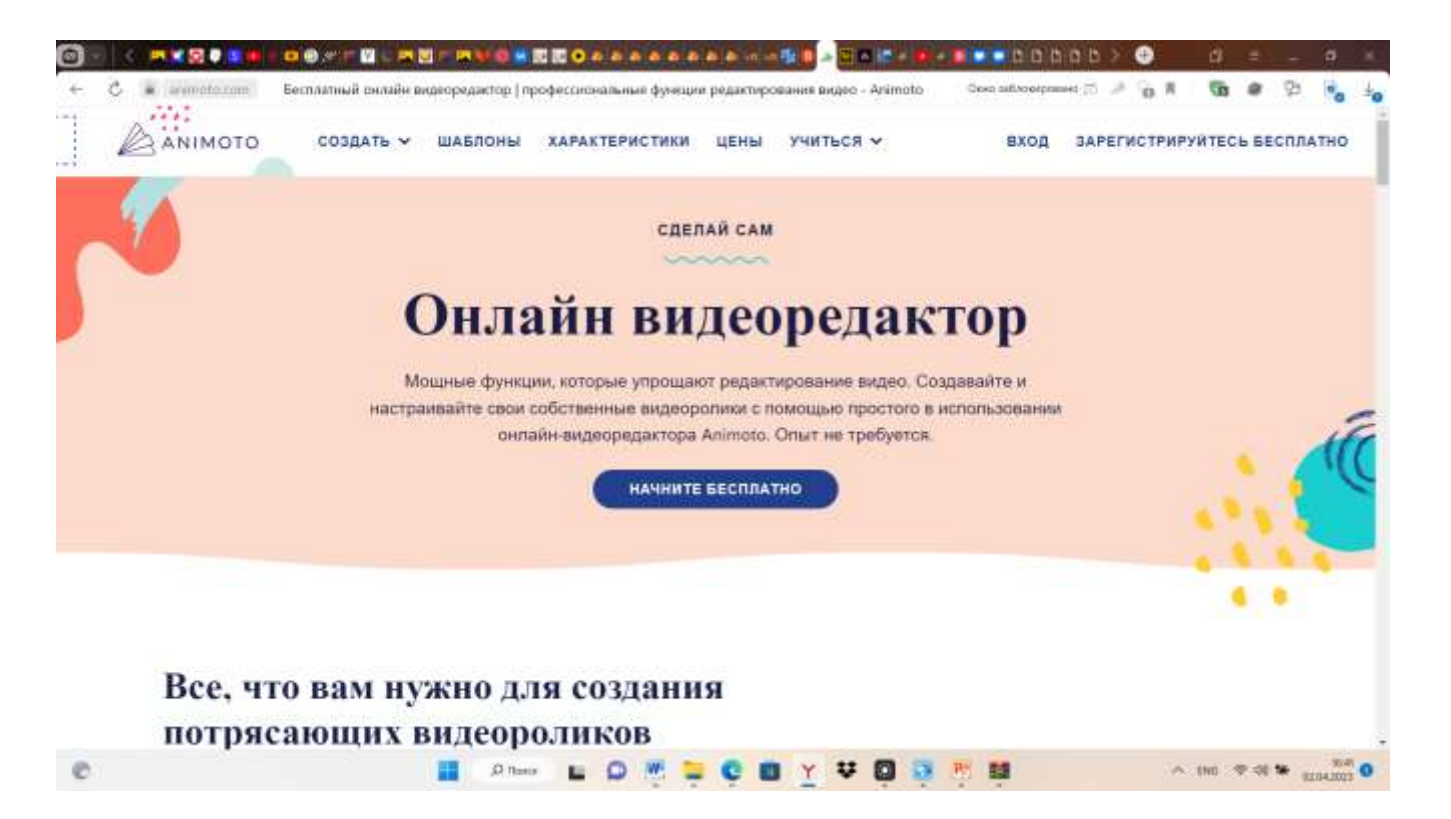

Animoto - сервис для создания видео, который предлагает функции режиссуры и редактирования, а также умеет анализировать музыку и фотографии для автоматического создания ролика.

<https://coba.tools/animoto>

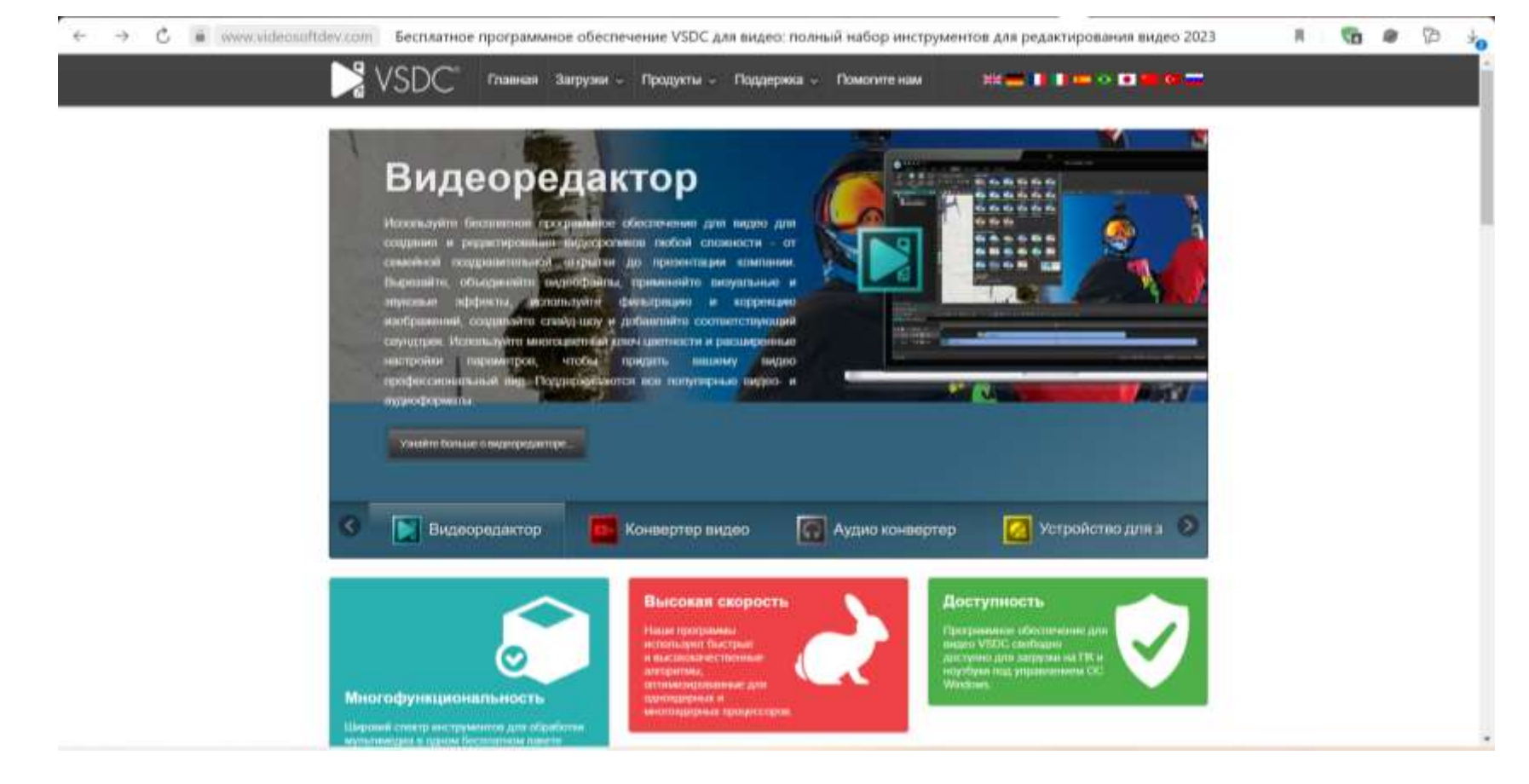

[Бесплатный видеоредактор VSDC](https://www.videosoftdev.com/ru/free-video-editor) – это многофункциональная программа для обработки видео и создания роликов любой сложности, поддерживает обработку видео и аудио любых форматов, включая файлы разрешающей способности 4K, 2K, 1080p итд. Система готовых профилей позволяет вам создавать видео файлы для различных мобильных устройств без особых проблем.

В пакет входят редактор видео и аудио, инструменты для записи экрана рабочего стола, захвата видео с вебкамеры, а также создания голосовых комментариев. Более 5 миллионов пользователей по всему миру работают над своими видеопроектами с помощью VSDC. <https://www.videosoftdev.com/ru/free-video-editor>

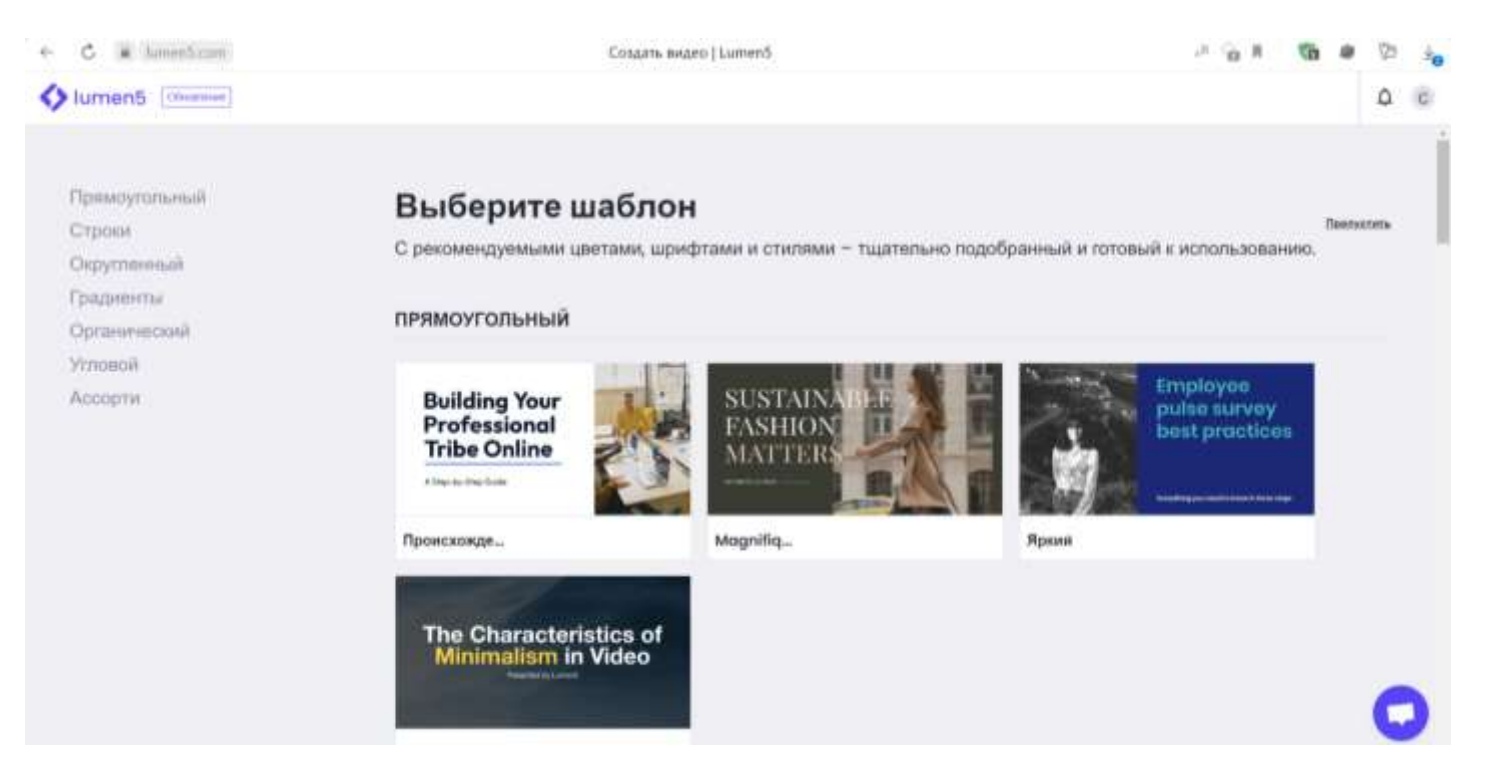

## **Преимущества Lumen5**

Lumen5 — это платформа для быстрого создания видео. Пользователь получает доступ к библиотеке высококачественных видеоклипов и изображений или может загрузить собственные отснятые материалы.

Если вы ищете инструмент, который поможет вам создавать качественные видеоролики с минимальными усилиями, вам безусловно стоит попробовать Lumen5.

<https://lumen5.com/app/#new-create-video-flow-page>

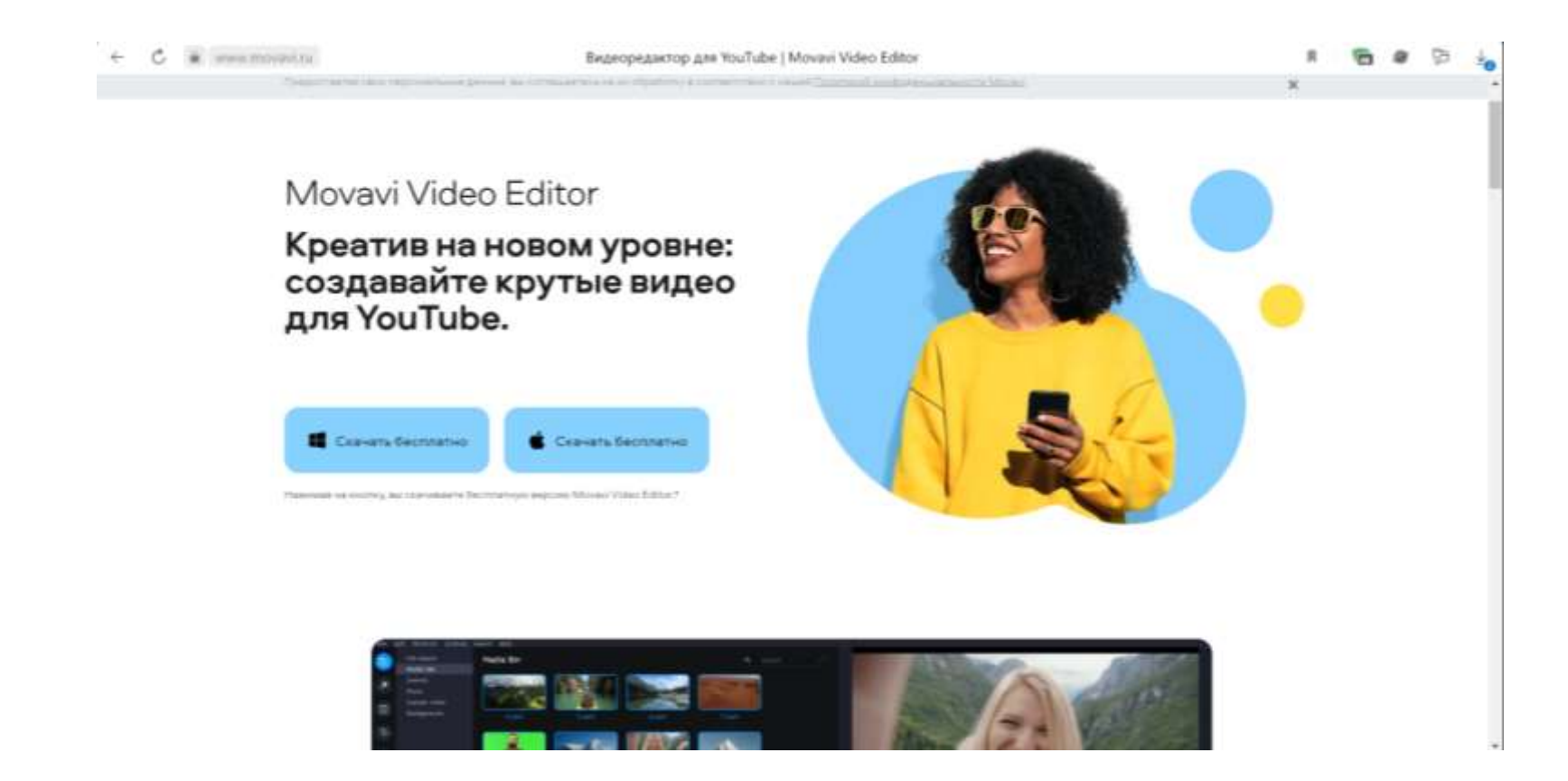

[https://www.movavi.ru/video-editor-plus/?utm\\_source=yadirect&utm\\_medium=ppc&utm\\_campaign=All%20-%20Movavi%20-](https://www.movavi.ru/video-editor-plus/?utm_source=yadirect&utm_medium=ppc&utm_campaign=All%20-%20Movavi%20-%20Dima%20-%20SEARCH&utm_content=%7Cg%3Avideo-editor-ru%7C&utm_term=мовави%20видеоредактор&utm_campaignid=4137476&utm_adgroupid=43573850&etext=&yclid=1673463873419415582) [%20Dima%20-%20SEARCH&utm\\_content=%7Cg%3Avideo-editor-](https://www.movavi.ru/video-editor-plus/?utm_source=yadirect&utm_medium=ppc&utm_campaign=All%20-%20Movavi%20-%20Dima%20-%20SEARCH&utm_content=%7Cg%3Avideo-editor-ru%7C&utm_term=мовави%20видеоредактор&utm_campaignid=4137476&utm_adgroupid=43573850&etext=&yclid=1673463873419415582)

[ru%7C&utm\\_term=мовави%20видеоредактор&utm\\_campaignid=4137476&utm\\_adgroupid=43573850&etext=&yclid=167346](https://www.movavi.ru/video-editor-plus/?utm_source=yadirect&utm_medium=ppc&utm_campaign=All%20-%20Movavi%20-%20Dima%20-%20SEARCH&utm_content=%7Cg%3Avideo-editor-ru%7C&utm_term=мовави%20видеоредактор&utm_campaignid=4137476&utm_adgroupid=43573850&etext=&yclid=1673463873419415582)

[3873419415582](https://www.movavi.ru/video-editor-plus/?utm_source=yadirect&utm_medium=ppc&utm_campaign=All%20-%20Movavi%20-%20Dima%20-%20SEARCH&utm_content=%7Cg%3Avideo-editor-ru%7C&utm_term=мовави%20видеоредактор&utm_campaignid=4137476&utm_adgroupid=43573850&etext=&yclid=1673463873419415582)

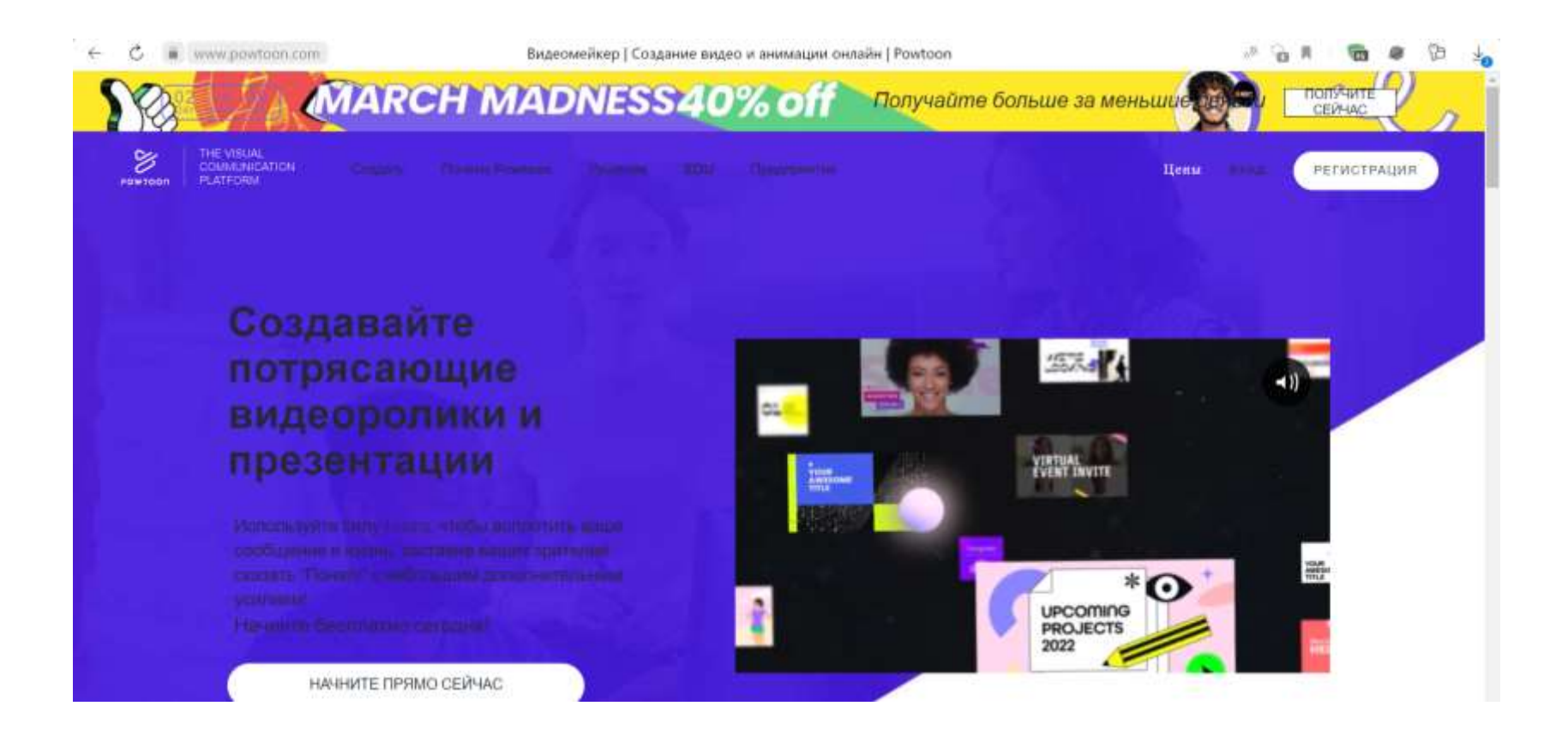

- PowToon отличный сервис, в котором можно с легкостью создать видео презентацию или анимацию. Если необходимо впечатлить аудиторию, то этот сервис отлично подойдет.
- В функционале PowToon доступны: инфографика, комиксы, рисованная черно-белая графика или видеоролики в деловом стиле. В презентацию можно загрузить собственные изображения, возможно добавление голосового комментария. В бесплатной версии длительность видеоролика до 5 минут, при оформлении подписки – 60 минут.

[https://www.powtoon.com/?ref=](https://www.powtoon.com/?ref)

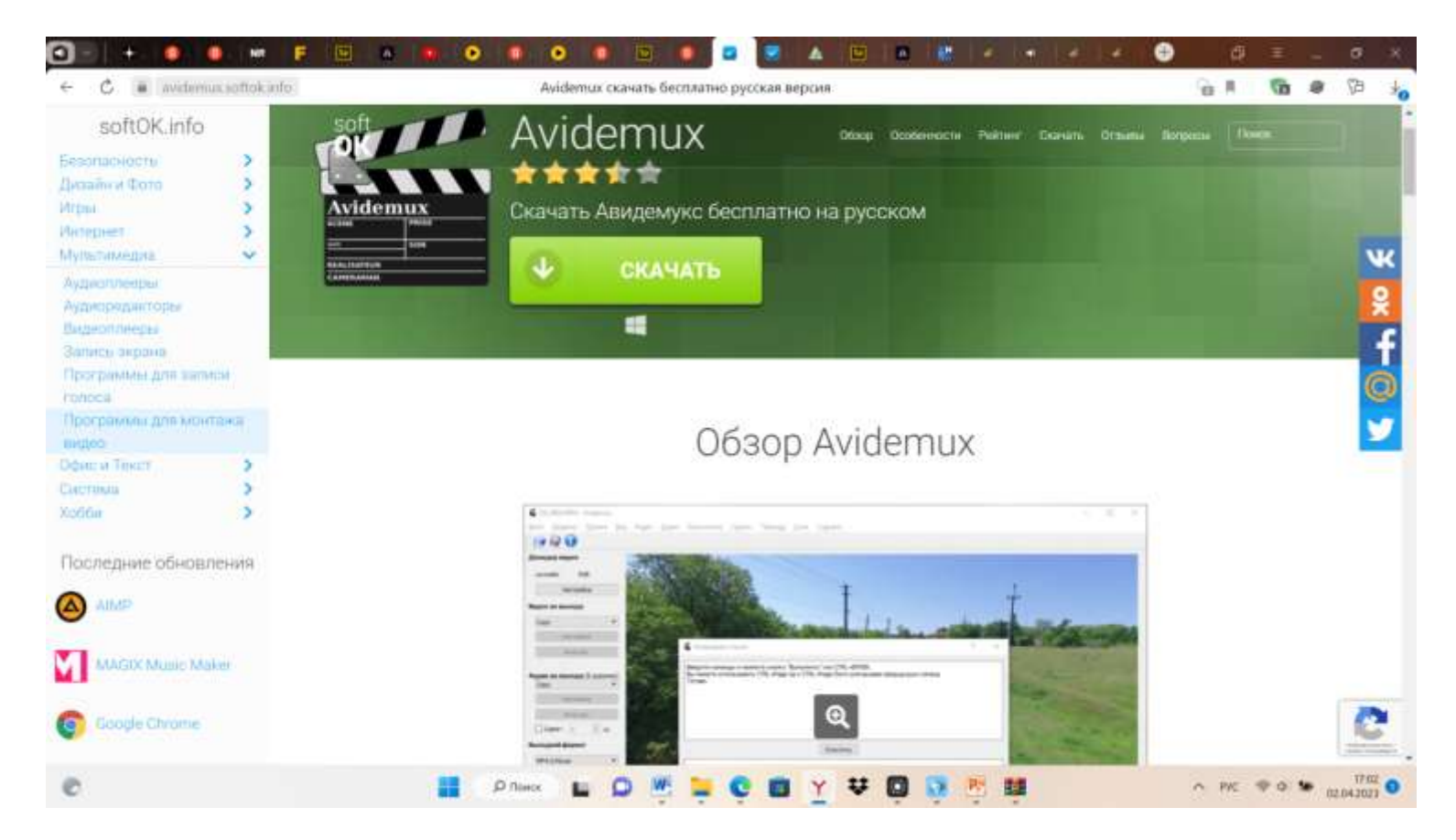

**Avidemux** — несложное, но эффективное приложение для кодирования и преобразования видео. Программу можно скачать совершенно бесплатно на русском языке. Сделать это можно без регистрации и смс подтверждения.

<https://avidemux.softok.info/>

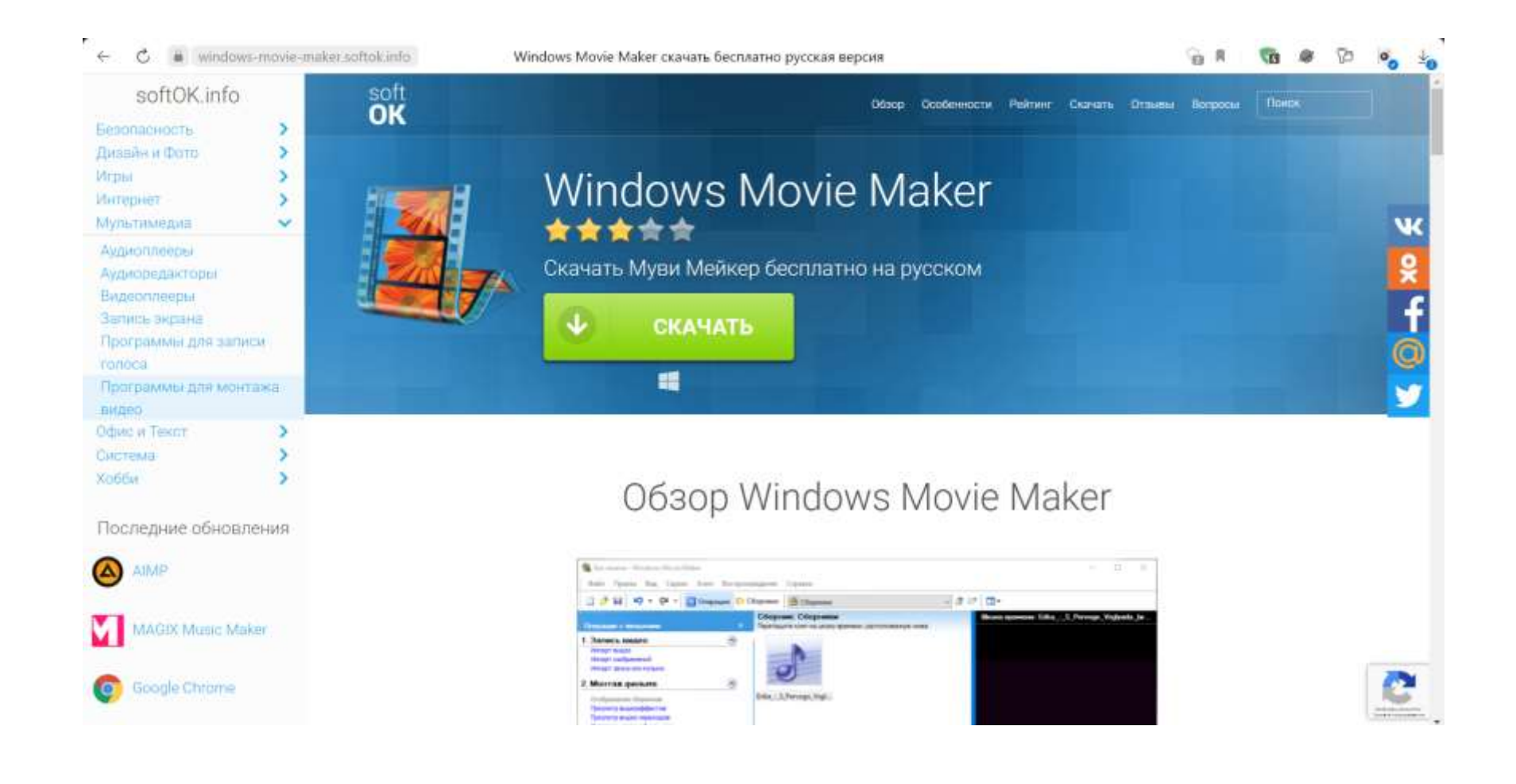

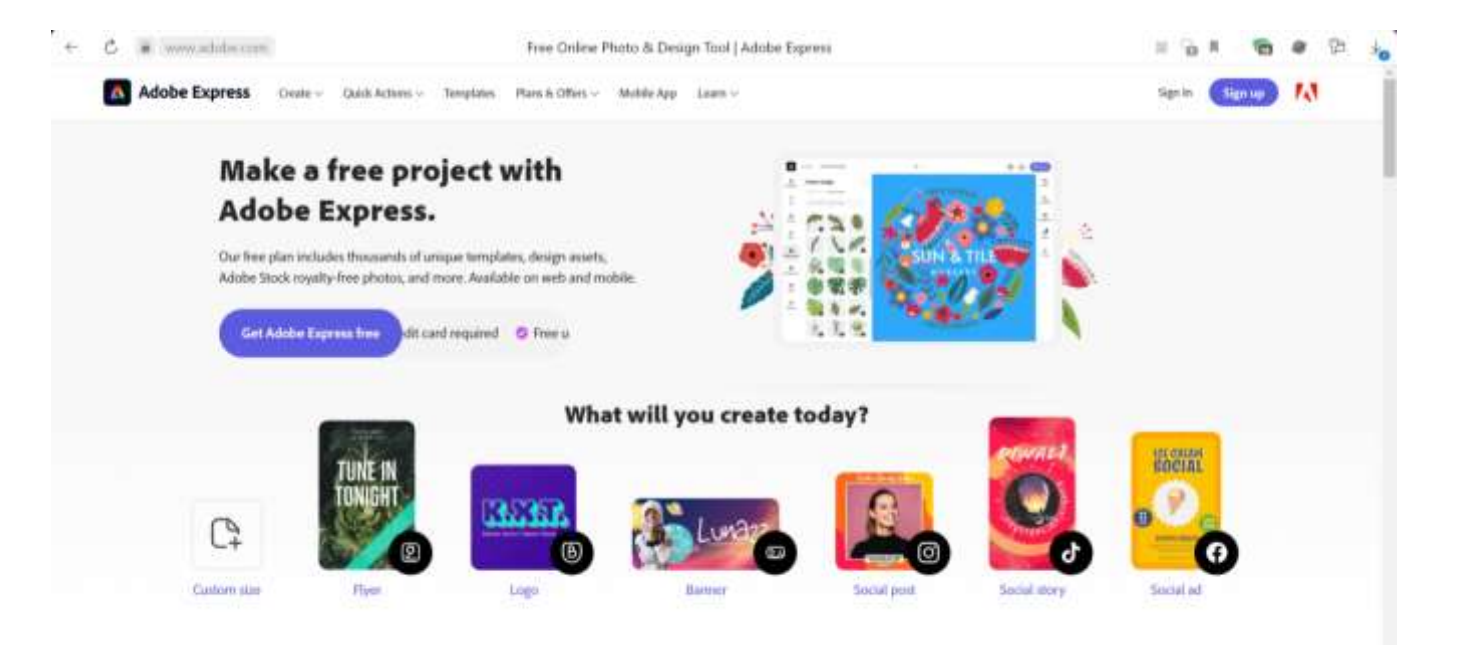

<https://www.adobe.com/express/>

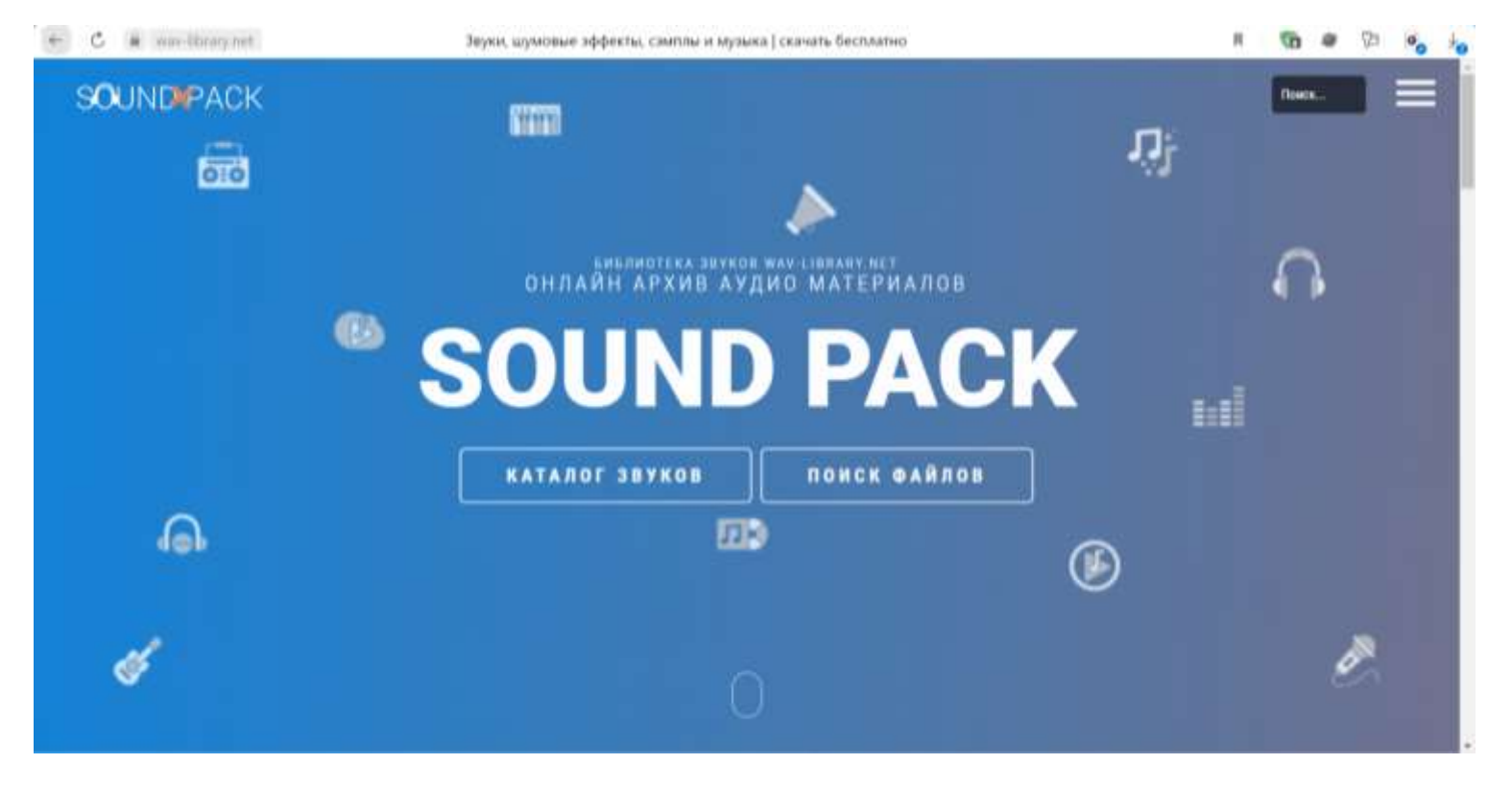

<https://wav-library.net/>

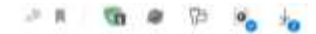

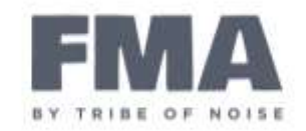

## **МУЗЫКА ДЛЯ ВАШЕГО ПРОЕКТА**

Музыка без роялти. Безопасен для использования во всех видах медиа, таких как YouTube, Facebook и эпизоды подкастов.

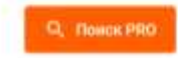

## БЕСПЛАТНЫЙ МУЗЫКАЛЬНЫЙ **АРХИВ**

Мгновенный доступ к независимым исполнителям и оригинальной музыке. Бесплатно играть, скачивать и делиться.

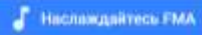

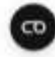

<https://freemusicarchive.org/>

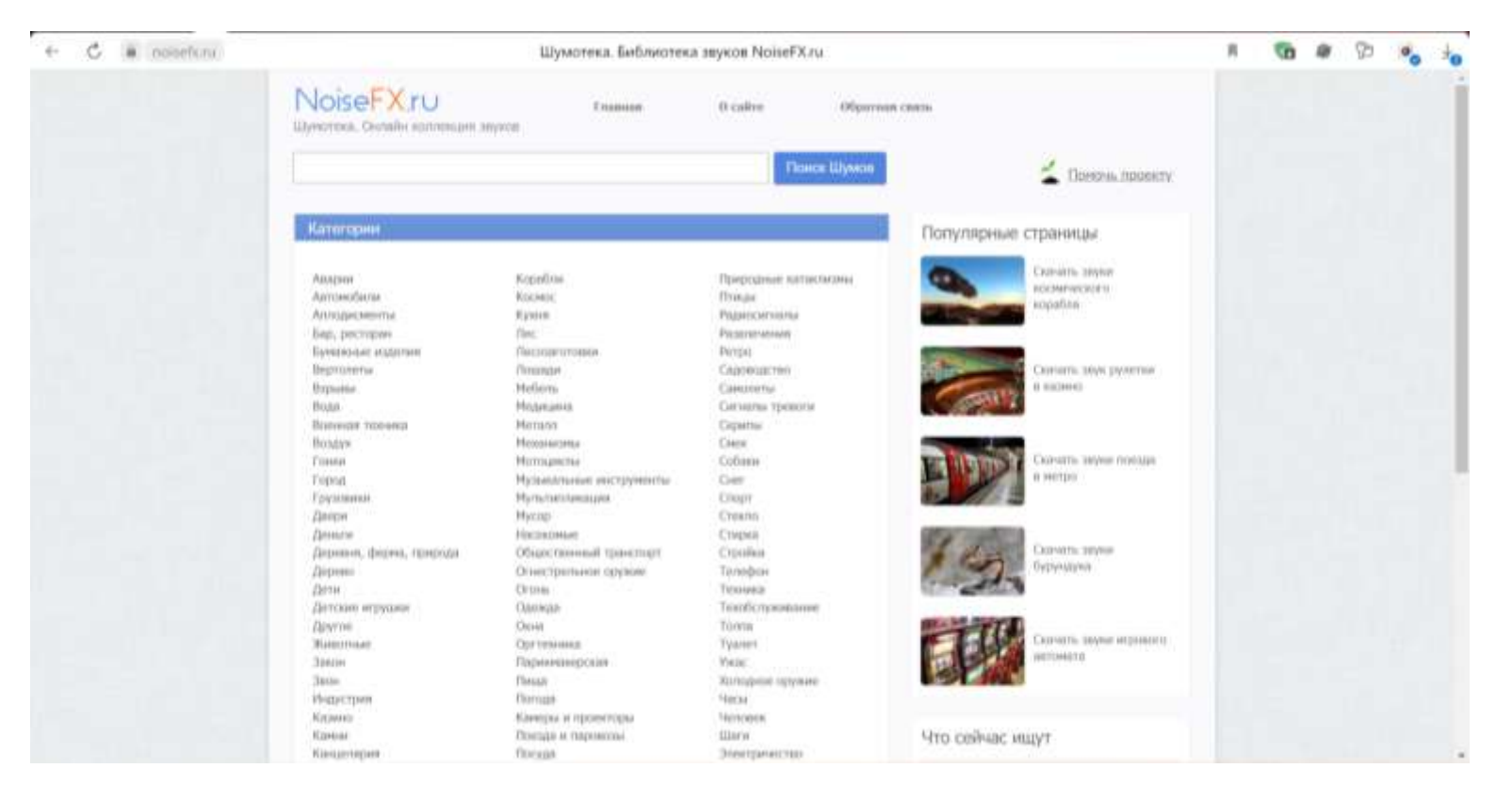

<https://noisefx.ru/>

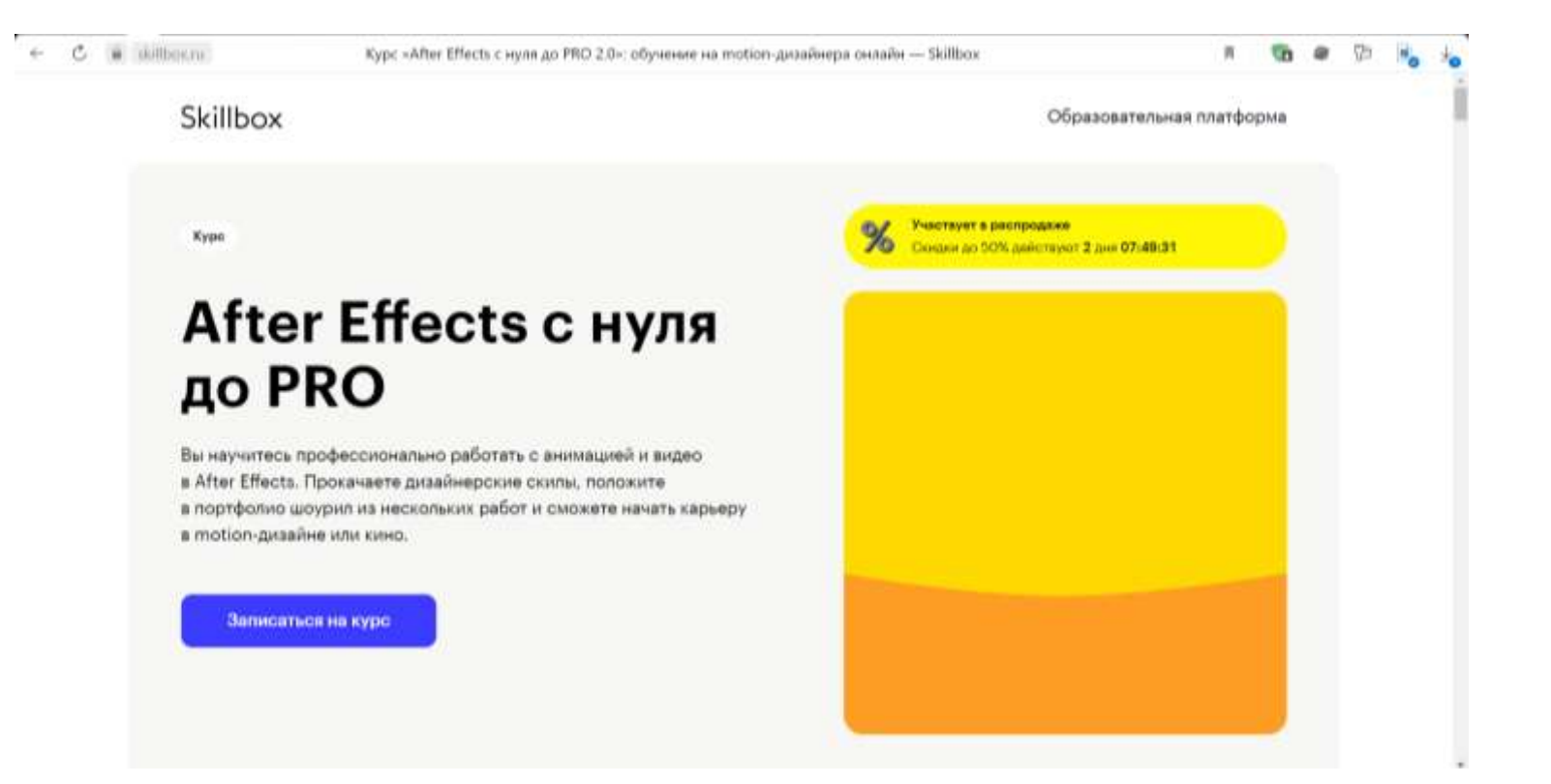

<https://skillbox.ru/course/after-effects/>

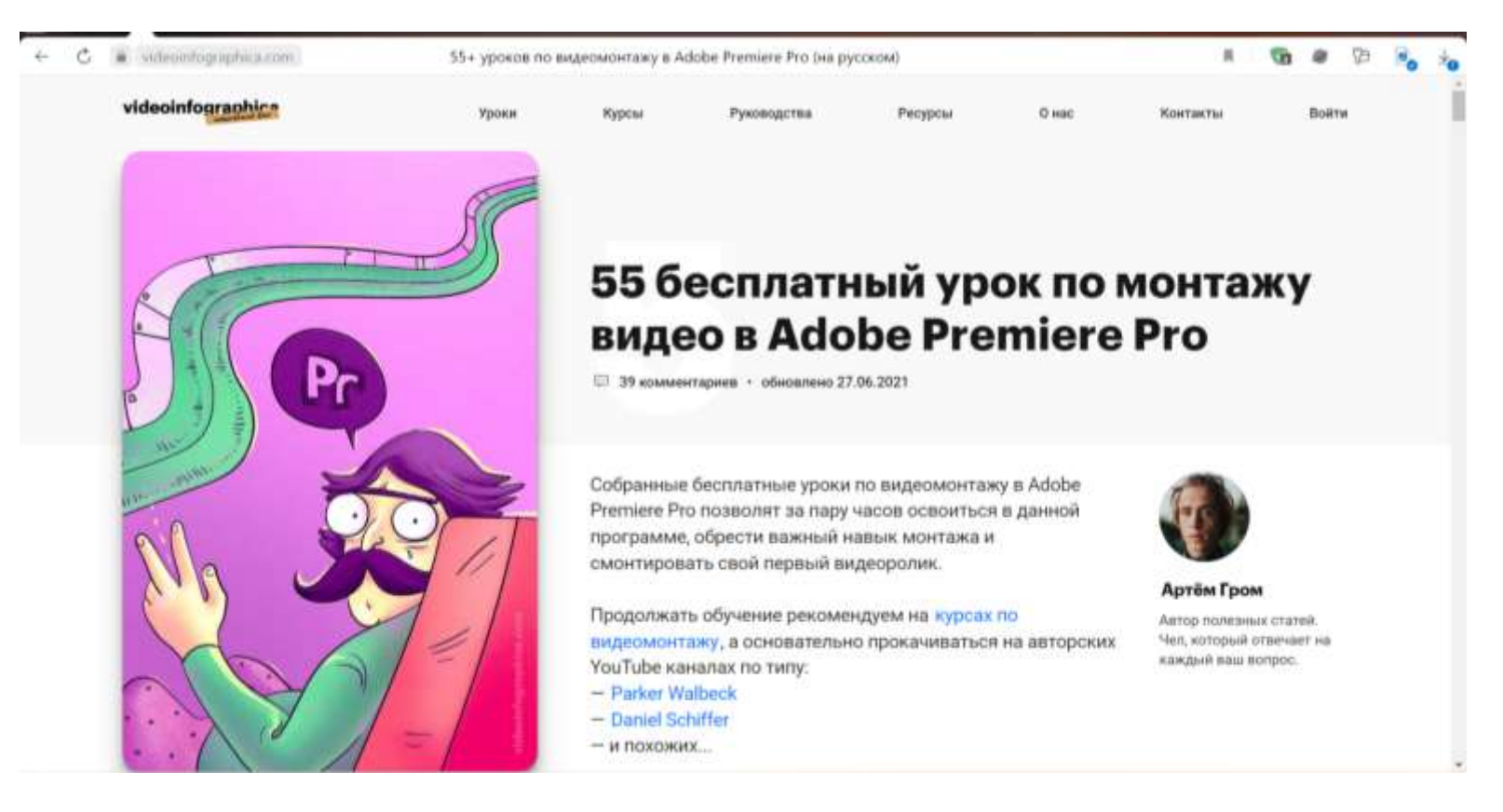

<https://videoinfographica.com/adobe-premiere-tutorials/>

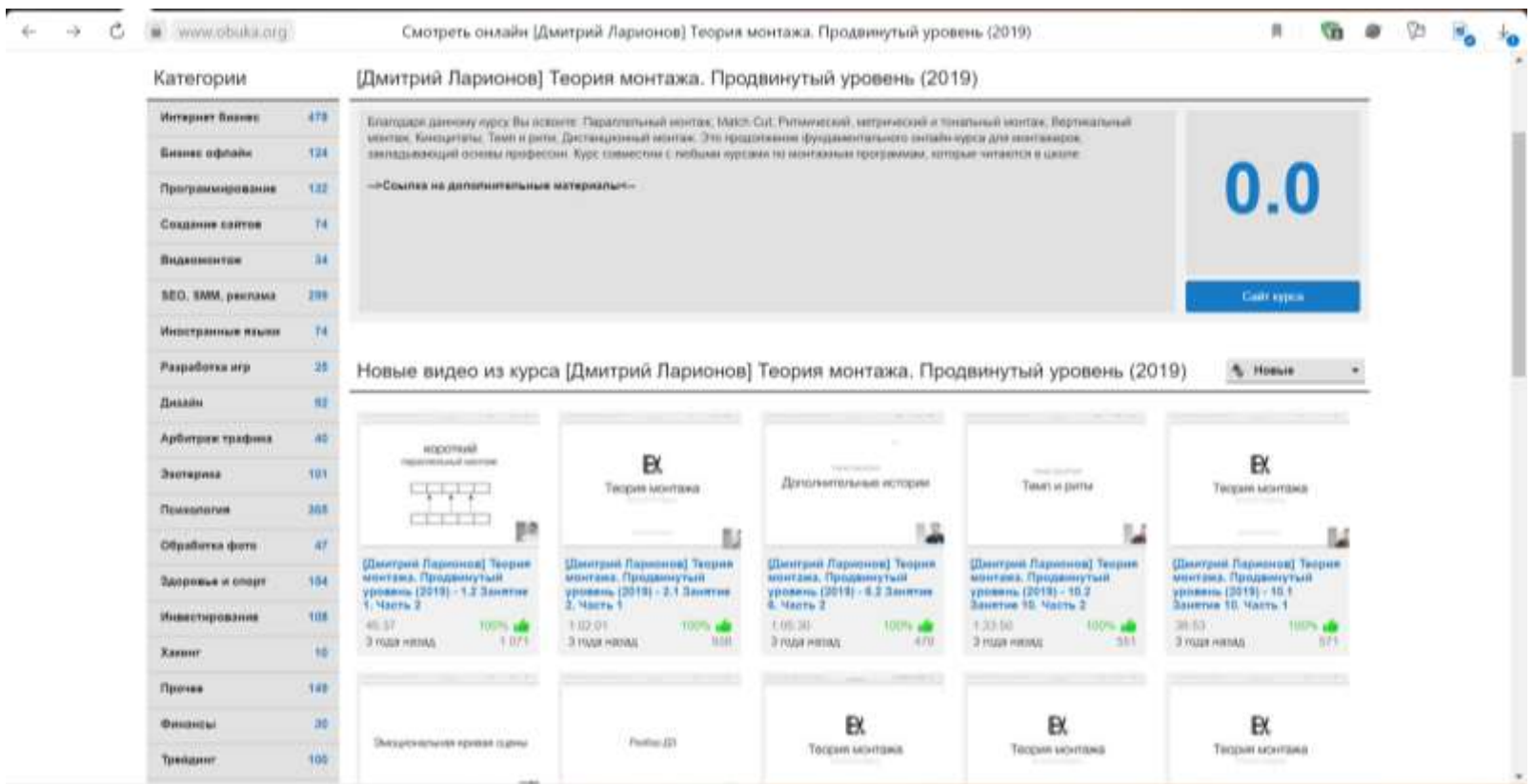

<https://www.obuka.org/channels/dmitriy-larionov-teoriya-montaja-prodvinutyy-uroven-2019/>

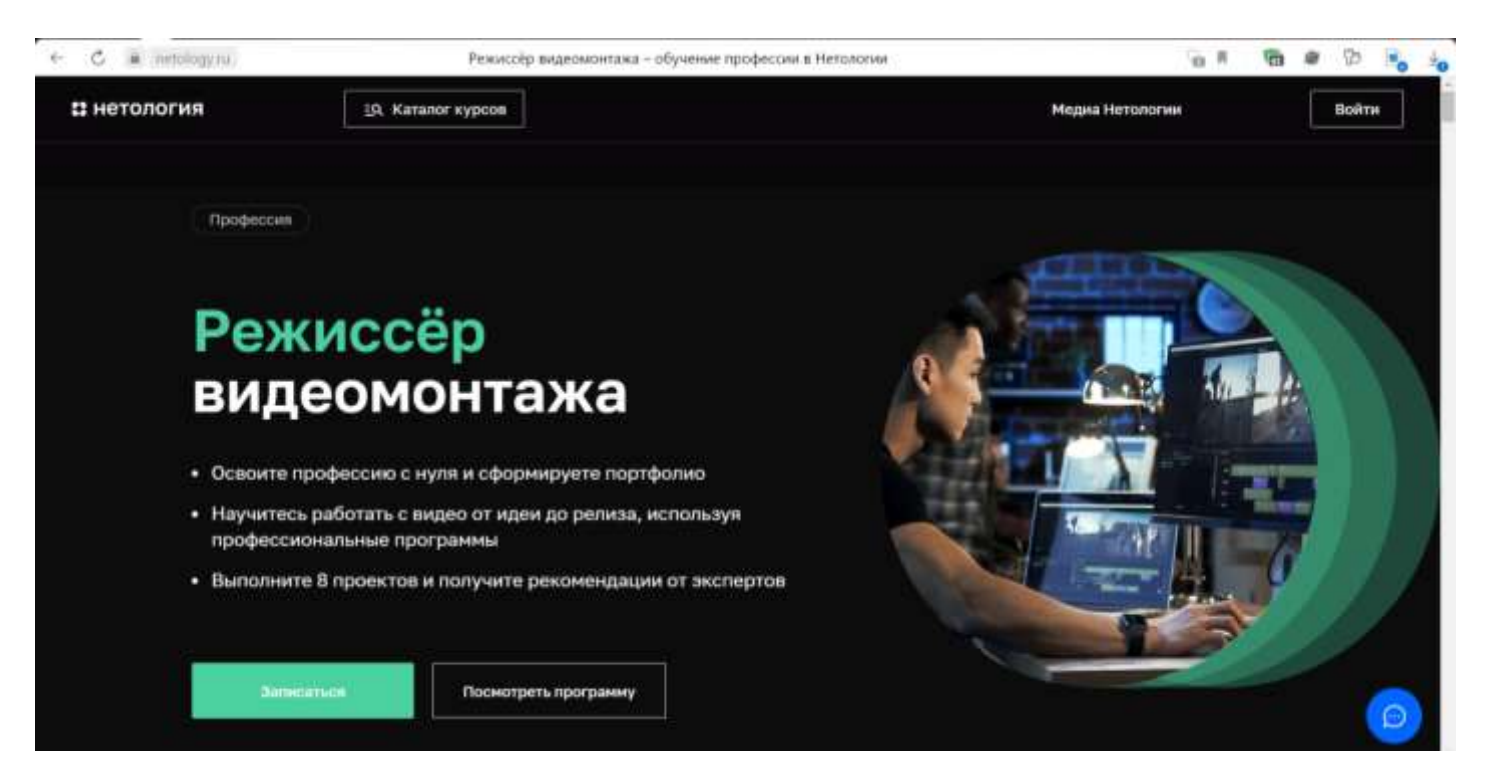

<https://netology.ru/programs/video-editing>

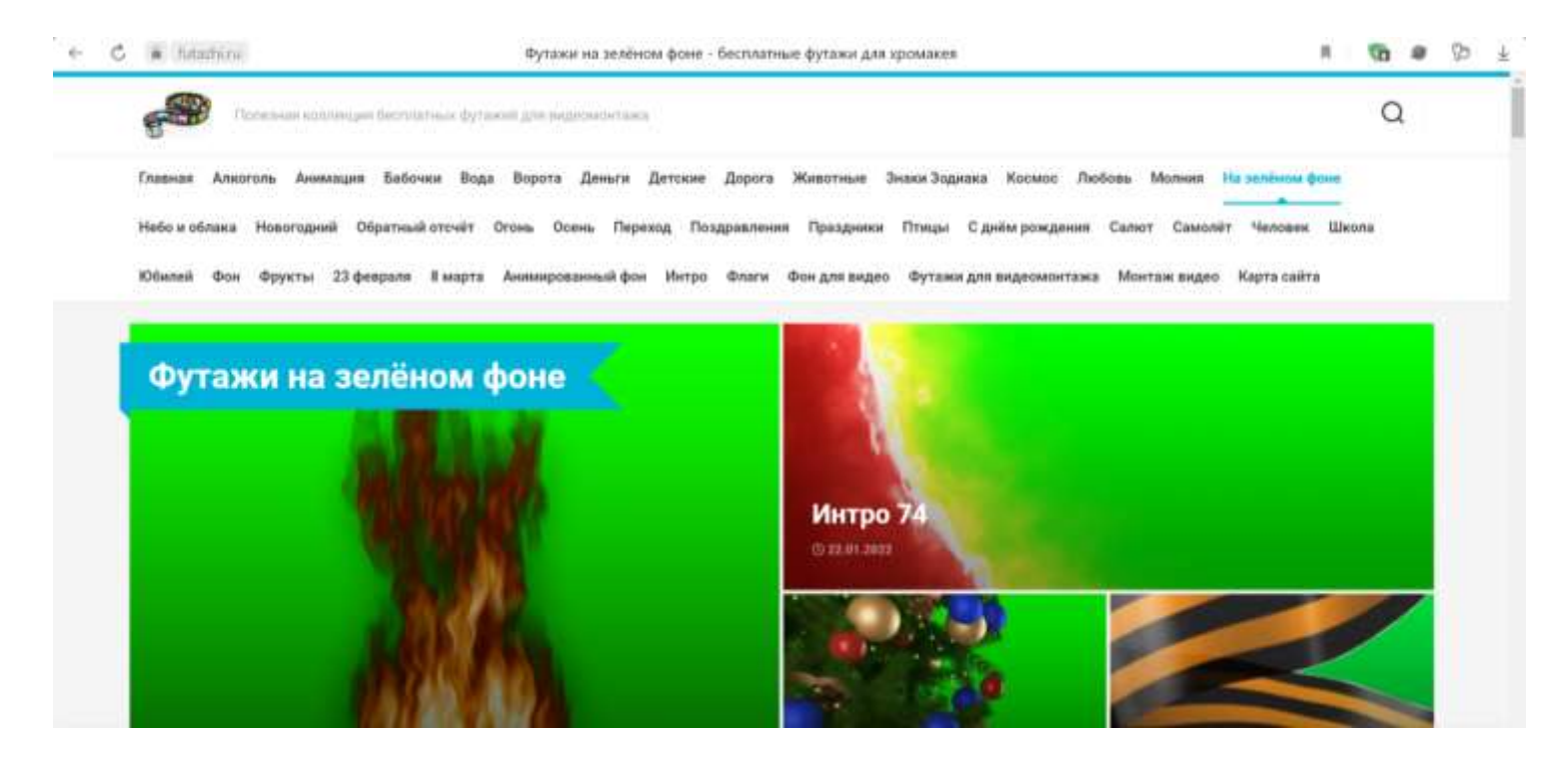

Футаж — это встроенное в сюжет графическое изображение, помогающее более ярко воплотить идеи автора, а так же подчеркнуть художественность видеоролика. Футаж (от англ. Footage) — обозначает несмонтированный исходный кино- или видеоматериал, содержащий анимированное или простое изображение. Футаж применяется для создания двигающегося изображения, видеоклипа, или обычной завершённой работы. По сути, футажи являются основным элементом создания видео файла, а так же могут применяться как конструктор для создания Ваших собственных эксклюзивных видеороликов. Область применения футажей достаточно обширна. Разнообразие футажных тем, позволяет выполнять монтаж домашних видеофильмов, а так же профессиональных телевизионных заставок. Наиболее популярны футажи свадебной и праздничной тематики. <https://futazhi.ru/category/futazhi-na-zelyonom-fone/>

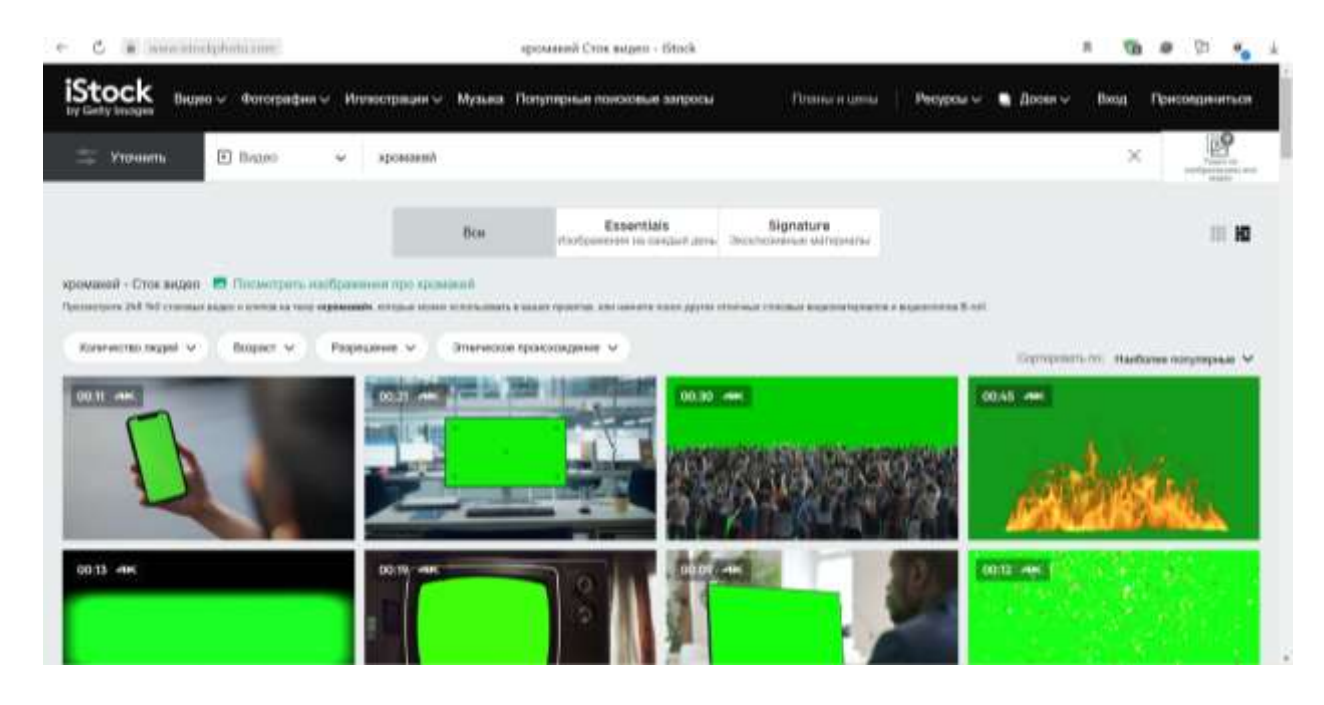

Технология совмещения двух и более изображений или кадров в одной композиции, цветовая электронная рирпроекция, использующаяся на телевидении и в современной цифровой технологии кинопроизводства. С помощью хромакея можно поместить людей или предметы на произвольном фоне, снятом в другом месте. Наиболее известный пример использования - технологии, связанные с телевизионными прогнозами погоды, когда диктор говорит и жестикулирует на фоне другого изображения. Также в повседневной жизни хромакеем называют сам экран, на фоне которого снимают

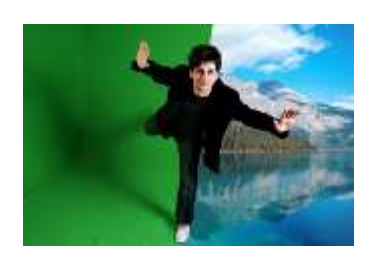

<https://www.istockphoto.com/ru/search/2/film?phrase=хромакей>